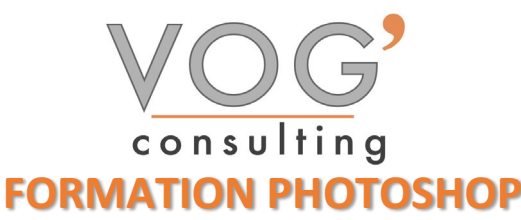

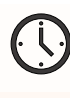

**DUREE :** 7 heures

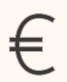

 **PRIX :** 840€

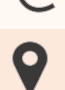

 **LIEU :** Cf. Convention

**NOMBRES DE PERSONNES :**  1 à 8 personnes

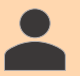

**PUBLICS CONCERNES :** 

Cette formation s'adresse à tout public.

**PRE-REQUIS :** 

Il est nécessaire d'être initié à l'utilisation d'un ordinateur et de pratiquer régulièrement l'environnement Windows.

### **DELAIS D'ACCES :**

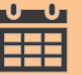

Les dates sont à convenir directement avec le centre ou le formateur. Les formations sont disponibles toute l'année en présentiel et/ou distanciel

### **REFERENCES REGLEMENTAIRE :**

**-**Les conditions générales de vente et le règlement intérieur sont consultable sur notre site internet. -Articles L.6353-1 du Code du Travail

### **MODALITES D'ACCES :**

L'accès à nos formations peut être initié, soit par un particulier, soit par l'employeur, soit à l'initiative du salarié avec l'accord de ce dernier. Votre CPF est mobilisable pour certaines de nos formations. Les demandeurs d'emploi peuvent aussi avoir accès à nos formations. N'hésitez pas à prendre contact avec nous.

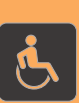

### **ACCESSIBILITES :**

Les personnes en situation d'handicap souhaitant suivre cette formation sont invitées à nous contacter directement, afin d'étudier ensemble les possibilités de suivre la formation.

# **COBJECTIFS DE LA FORMATION**

Les stagiaires seront capables de :

- Utiliser les fonctionnalités les plus simples de Photoshop
- ▶ Créer un document
- $\triangleright$  Maîtriser son espace de travail pour optimiser sa navigation sur le logiciel Photoshop
- Gérer tous les types d'images et régler les modes colorimétriques afin de réaliser des retouches sur des éléments graphiques
- Gérer les notions de colorimétrie afin de transformer la luminosité, le contraste et la teinte d'une image et de corriger une image

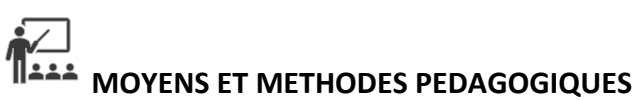

Un intervenant qualifié accompagne les participants pendant toute la durée de la formation. Nous mettons à disposition des ordinateurs, salle de réunion, une imprimante, des supports de cours et un accompagnement informatique :

- $\triangleright$  Présentation et étude de cas
- $\triangleright$  Exercices et applications sur des cas concrets
- $\triangleright$  Participation active
- $\triangleright$  La pédagogie est adaptée aux adultes

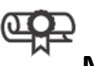

### **MODALITES D'EVALUATION**

- Test d'entrée en formation
- $\triangleright$  Feuille de présence
- $\triangleright$  Évaluation des acquis du stagiaire par mises en situation
- $\triangleright$  Questionnaire de satisfaction
- $\triangleright$  Certificat de réalisation
- $\triangleright$  Passage certification

## **CERTIFICATEUR**

- [EURO APTITUDES ICDL –](https://www.francecompetences.fr/recherche/rs/6561/) Edition d'images
- $\geq$  Code de la fiche : RS6561
- Date d'échéance de l'enregistrement : 27-03-2026

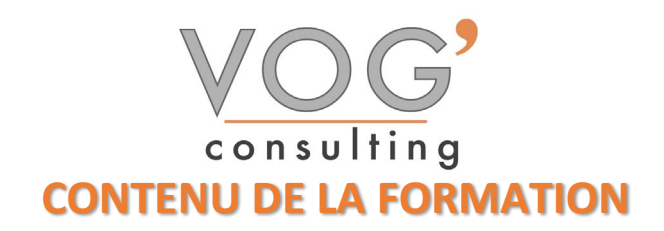

### COMPRENDRE LES BASES DE L'IMAGE NUMÉRIQUE

- $\triangleright$  La chaîne graphique et sa terminologie
- $\triangleright$  Images bitmap et images vectorielles
- Les différentes parties de l'interface de Photoshop
- Résolutions et formats d'image
- Configuration, menus et préférences
- $\triangleright$  Les modes colorimétriques

### L'INTERFACE DE PHOTOSHOP CC

- **Préparation, gestion et enregistrement de l'interface graphique**
- Utiliser la palette et les différents outils
- Les différents modes d'affichage

### GÉRER LES FICHIERS DANS PHOTOSHOP

- Créer et configurer un nouveau projet
- $\triangleright$  Enregistrer aux formats psd, jpg, pdf...
- $\triangleright$  Le Web, le print, la photo, la vidéo...
- Gérer l'impression avec Photoshop

### COMPRENDRE ET UTILISER LE SYSTÈME DE CALQUES

- $\triangleright$  Le calque d'arrière-plan
- $\triangleright$  Créer et gérer de nouveaux calques
- $\triangleright$  Dupliquer et fusionner des calques
- Créer et gérer un groupe de calques
- $\triangleright$  Les calques de remplissage
- $\triangleright$  Les calques de réglage
- $\triangleright$  Masques et modes de fusion
- $\triangleright$  Sélection automatique des calques
- Verrouiller les calques

### UTILISER LES REPÈRES DANS ADOBE PHOTOSHOP

- Utiliser, commenter, modifier les repères
- Utilisation des règles et de l'axe zéro